## **Form 4**

## **INSTRUCTIONS FOR FILLING OF EFORM – 4**

**(Notice of appointment, cessation, change in name/ address/ designation of a designated partner or partner and consent to become a partner/ designated partner)**

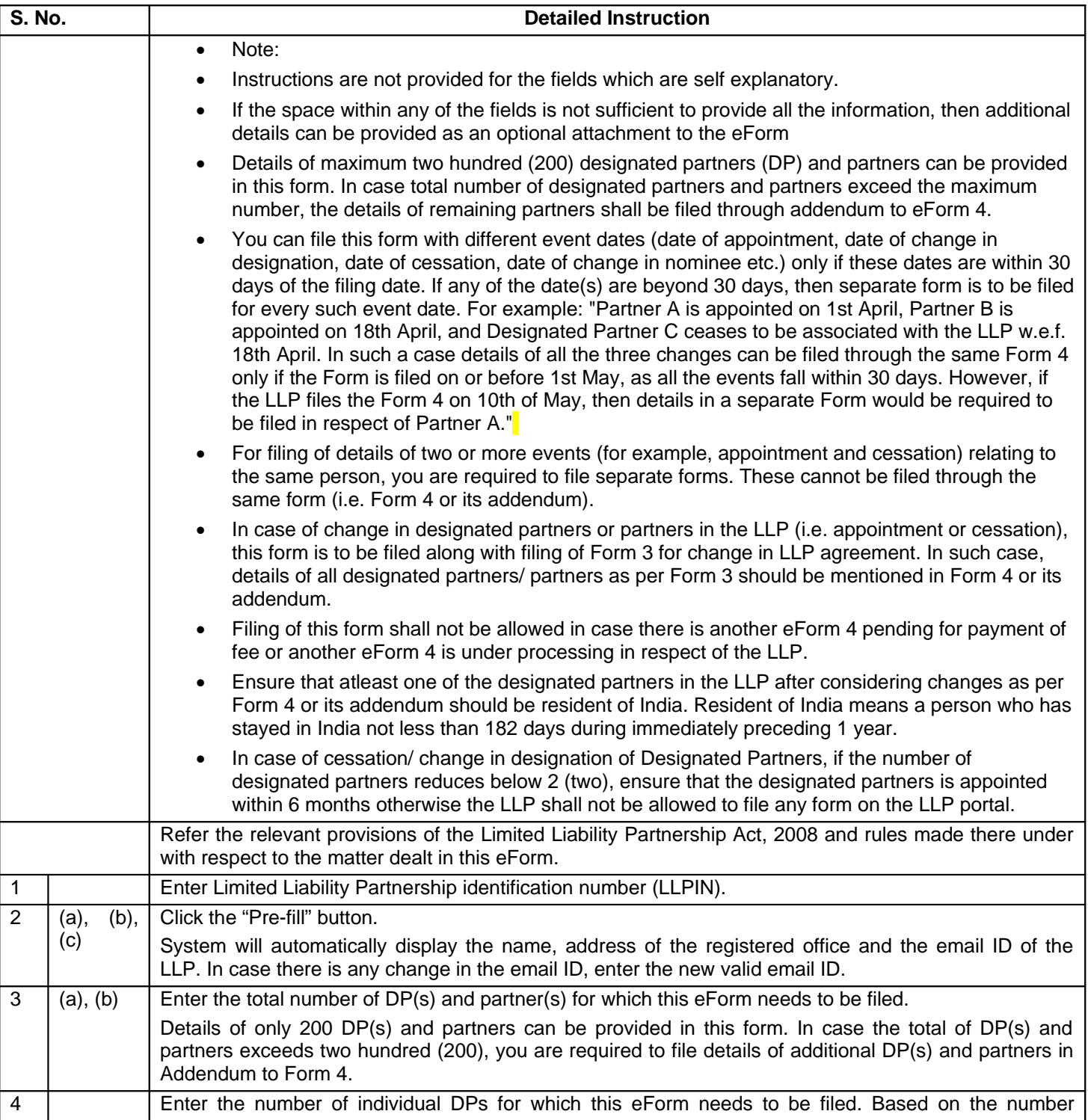

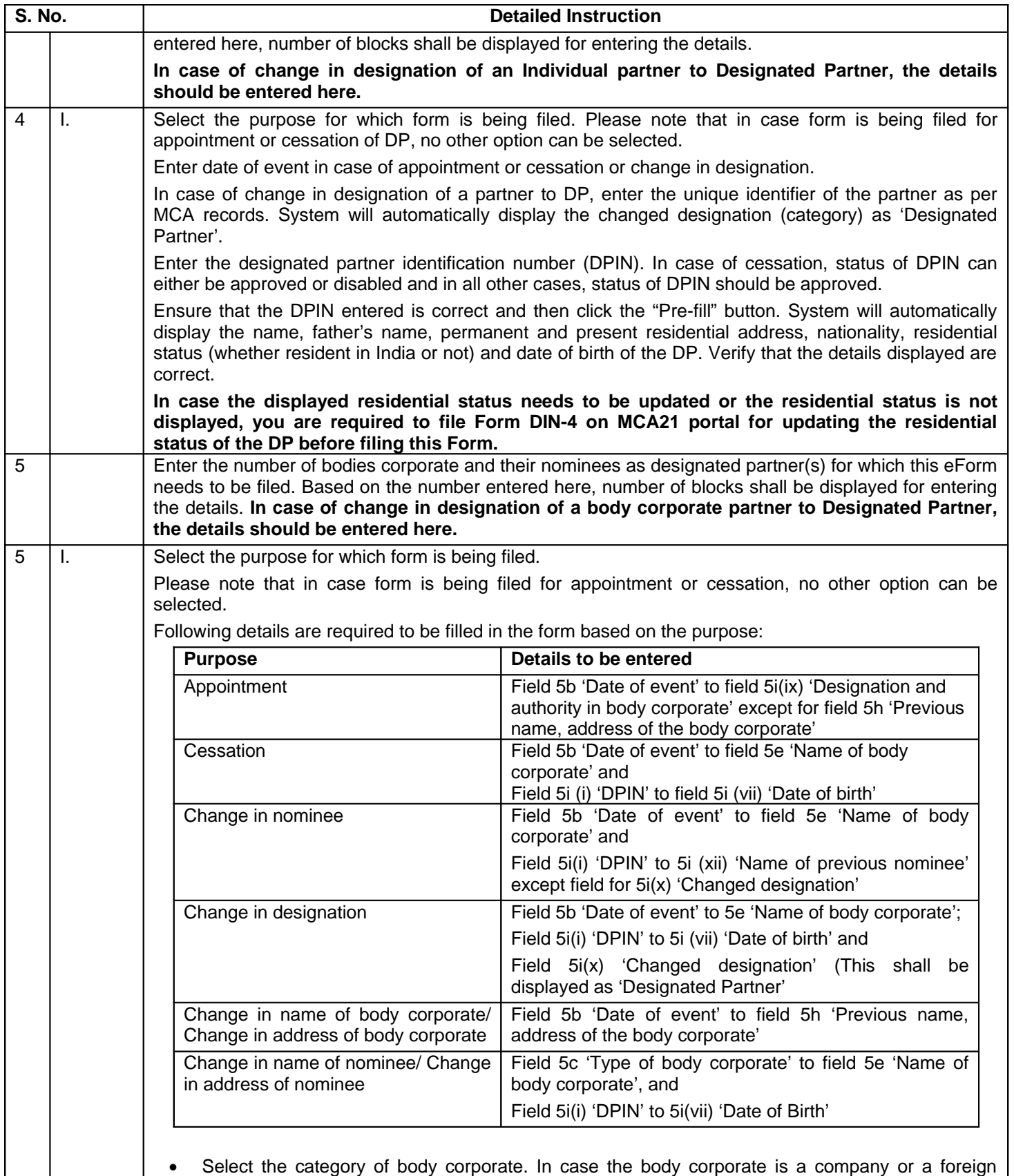

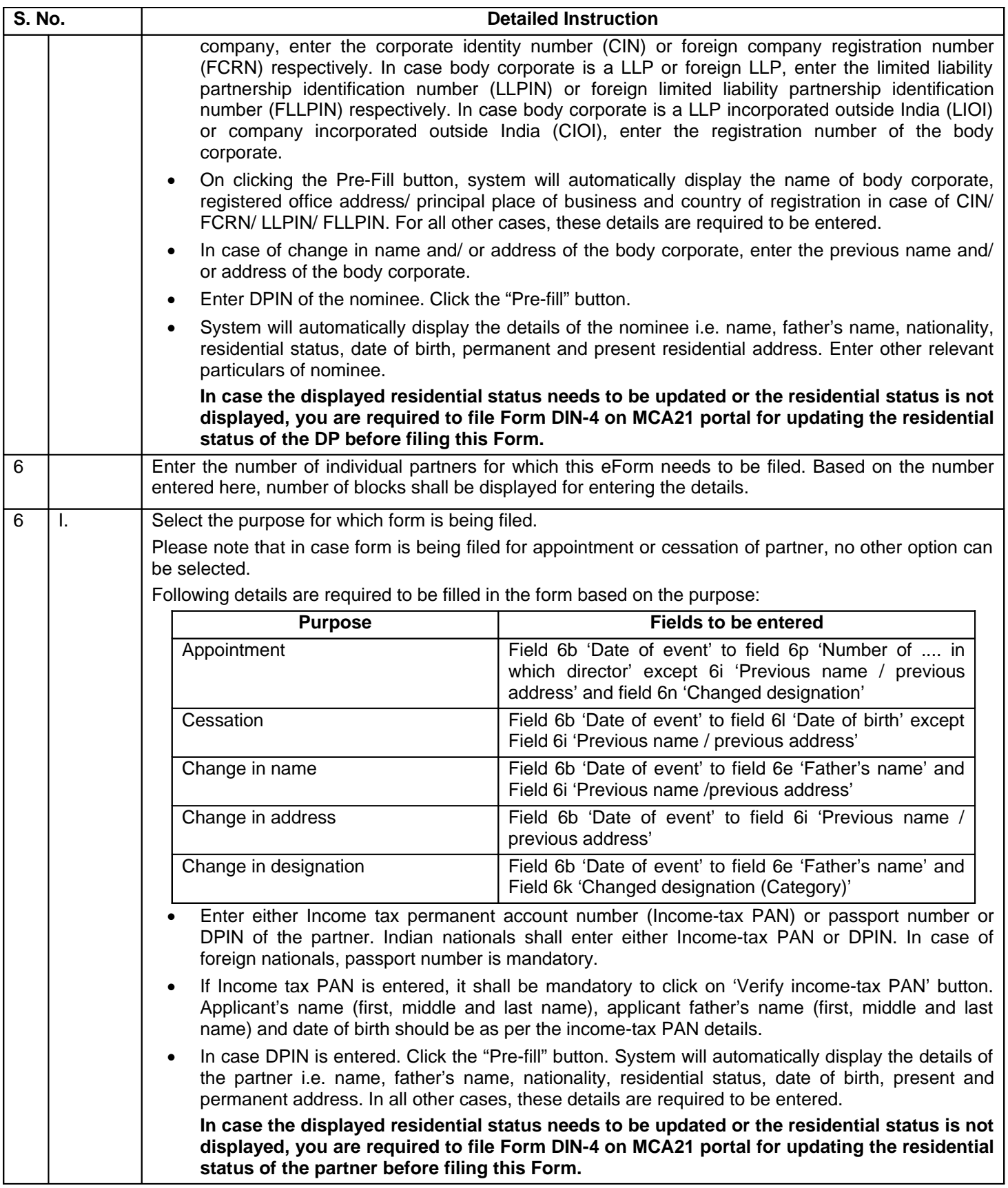

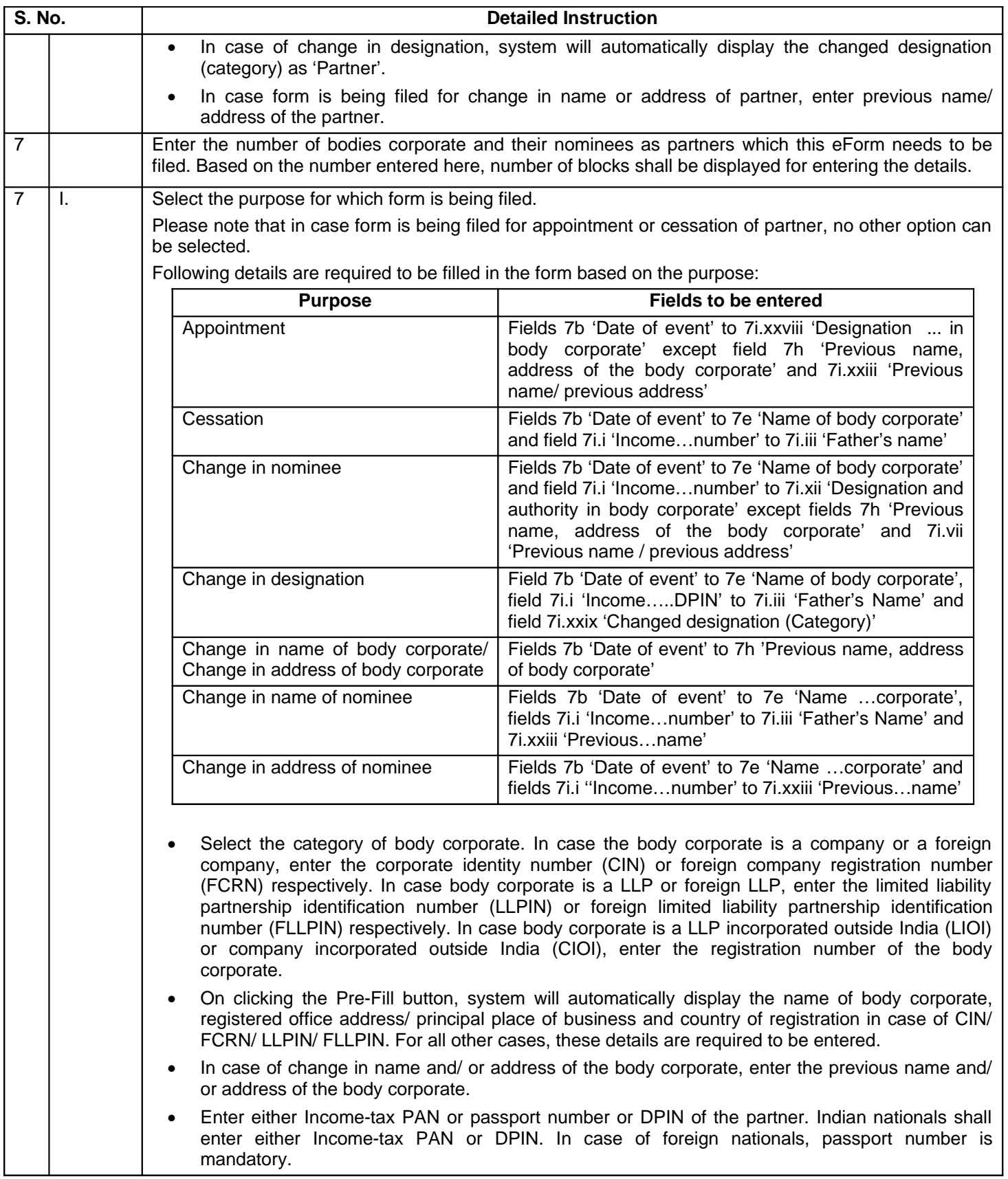

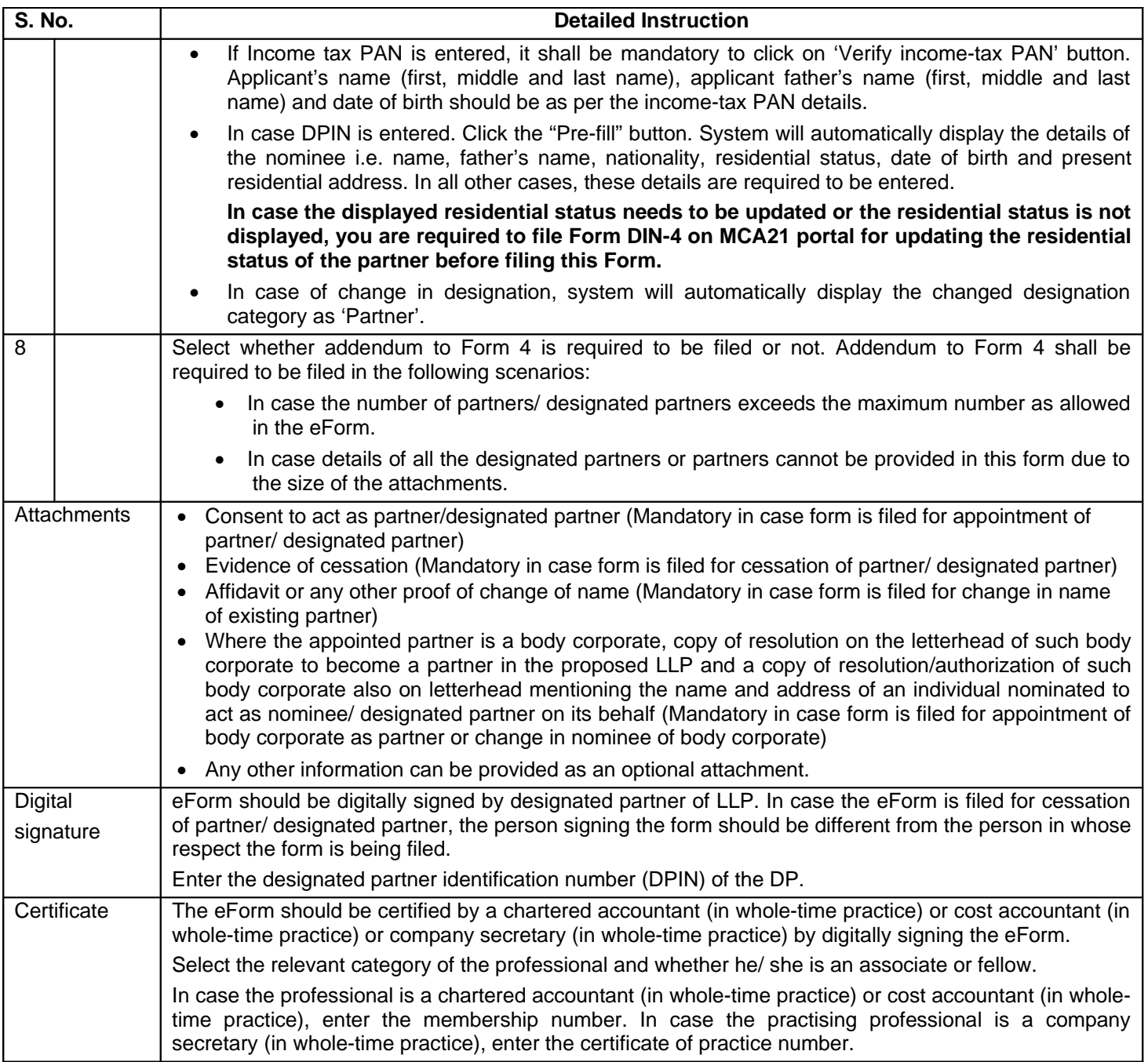

## **Common Instruction Kit**

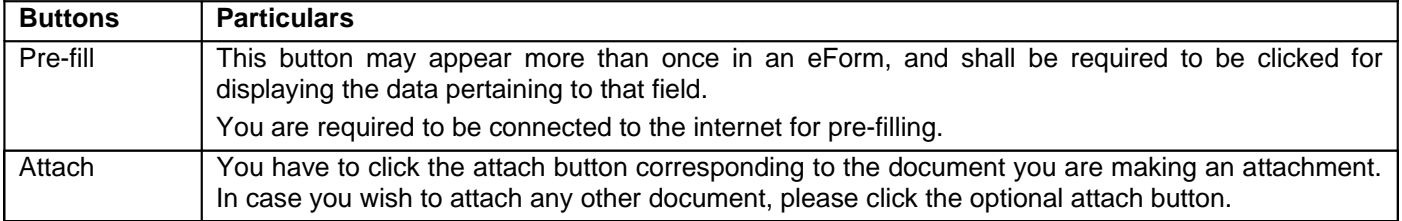

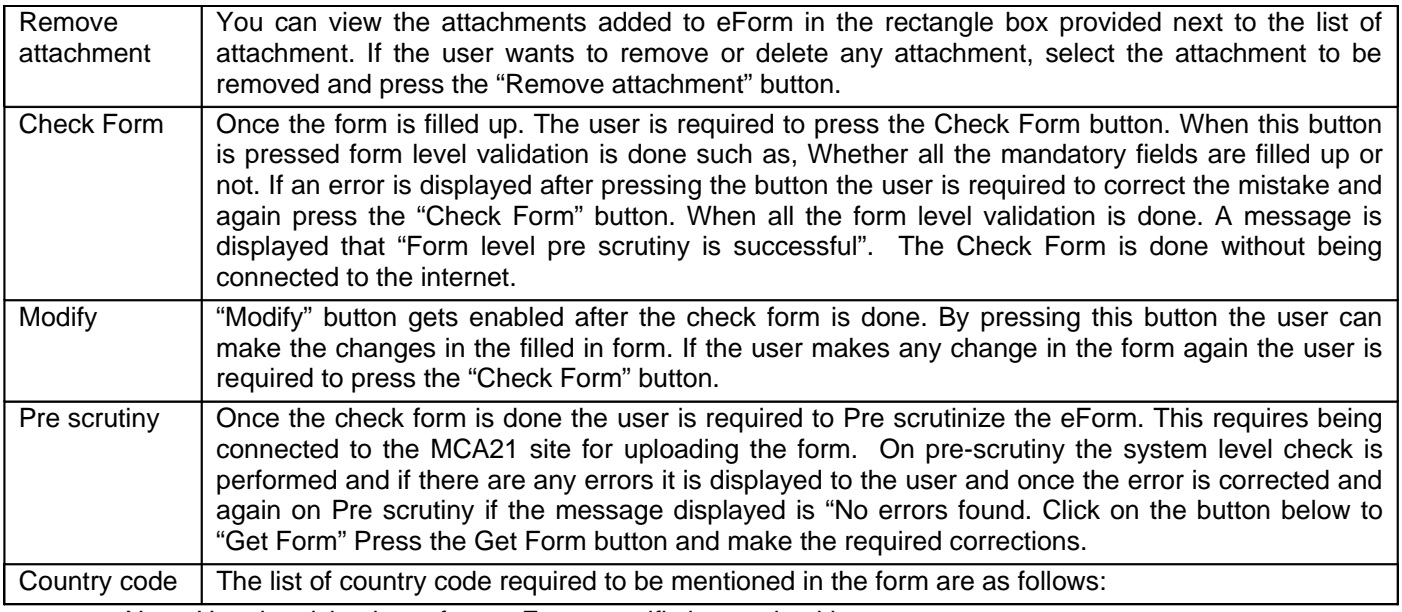

Note: User is advised to refer to eForm specific instruction kit.